# The **change AlliDA** cheat sheet

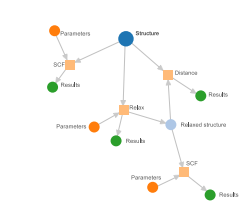

# The  $c_2$   $\overline{A}$ ii  $\overline{D}$   $\overline{A}$  cheat sheet

## Main attributes and methods\*\*\*

#### The QueryBuilder

 $get$  $cif()$ append\_atom( symbols=<symb>, position=<p> )

CalcJob inputs CalcJob outputs Executed Code Execution Computer Remote directory

Lattice vectors Get lattice vectors Set lattice vectors Compute cell volume Periodic bound. cond. along each axis Atomic sites Species with masses, symbols, ... Chemical formula Create from ASE Create from pymatgen Convert to ASE, pymatgen, ... Get as CifData Add atom of type <symb> at position <p>

cell get\_cell() set cell(<c>) get\_cell\_volume() pbc

sites kinds

> get\_formula() set\_ase(<a>) set\_pymatgen(<p>) convert(<fmt>)

 $|$  set  $k$ points(< $k$ ) get kpoints() reciprocal\_cell

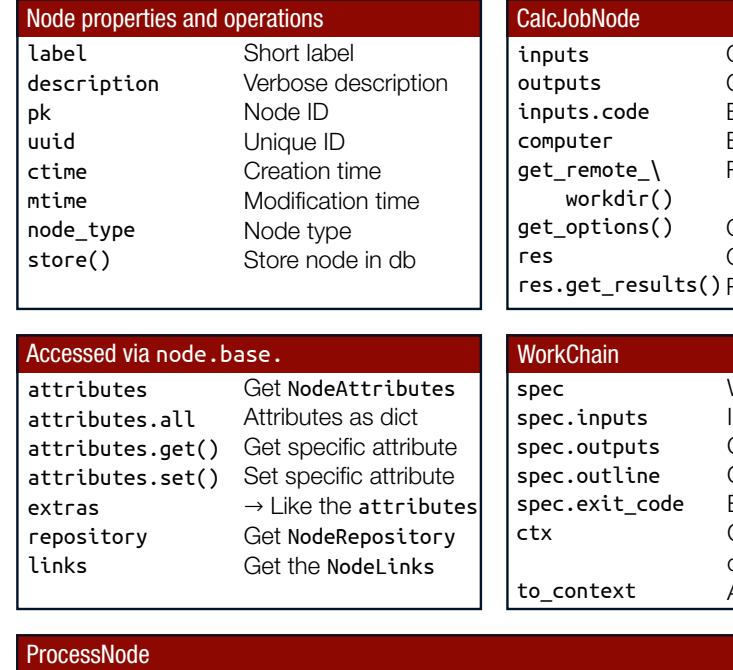

CalcJob options Get ResultManager Results as dict

WorkChain specification Inputs **Outputs** Outline of steps Exit codes Context → Data container of WorkChain Add data to the context

alled this process ocesses failed / stored / ... tatus / type jilder for restarting

#### **StructureData**

Share/backup your data: \$ verdi archive create <archive.aiida> \ --groups/--nodes <groups/nodes> \$ verdi archive import <archive.aiida> \$ verdi storage backup <br/>backup-path>

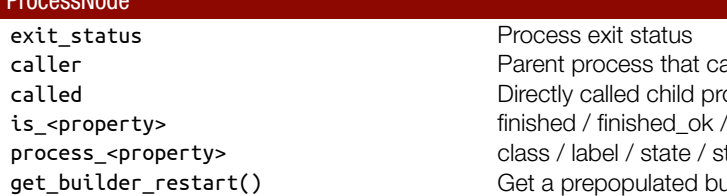

#### KpointsData

Set explicit list of kpts Get explicit list of kpts Get the reciprocal cell

\*\*\* Plus usual property getters/setters  $\rightarrow$  but, immutable once stored in db

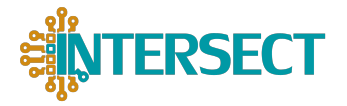

Other verdi tips and tricks Quickstart: \$ verdi presto

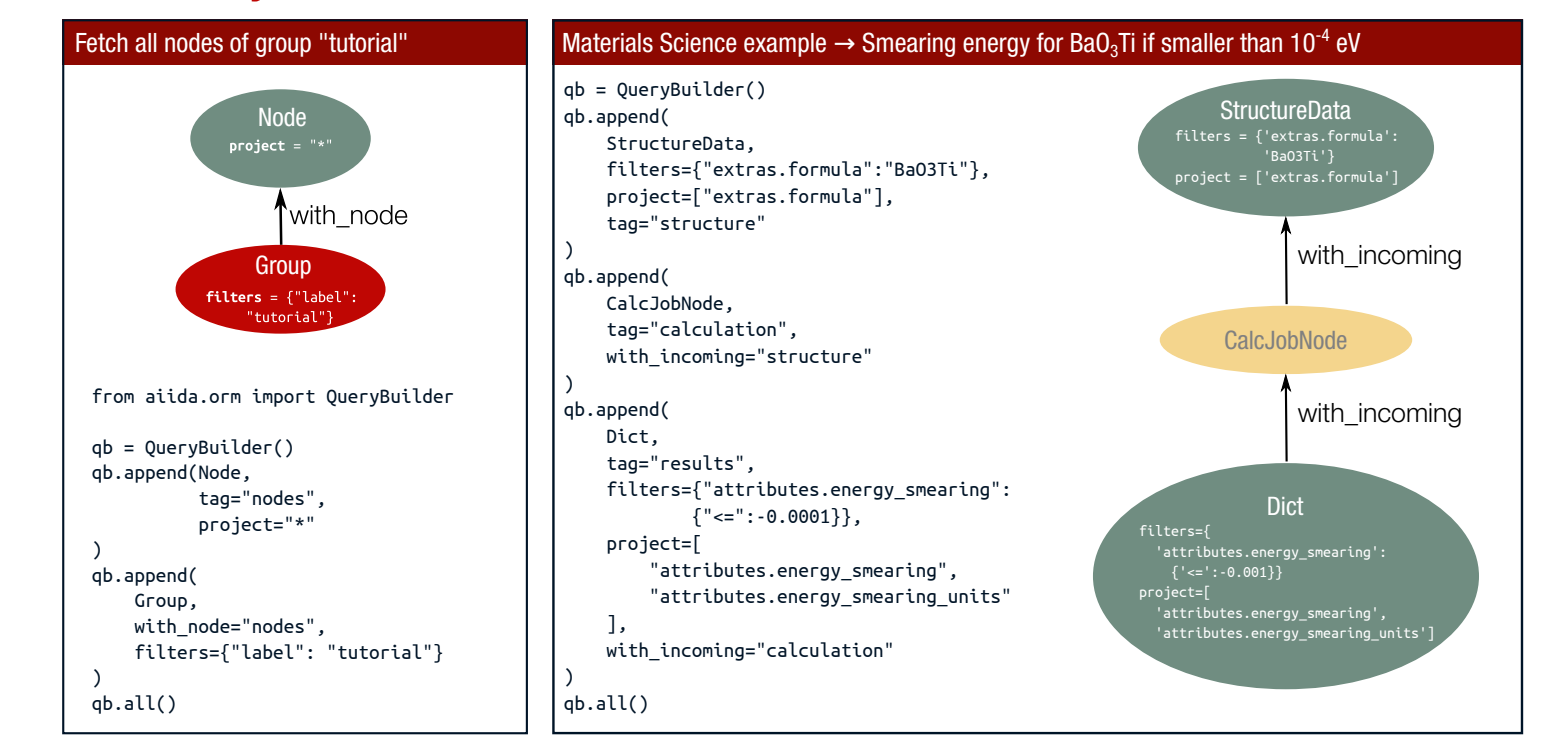

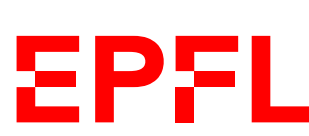

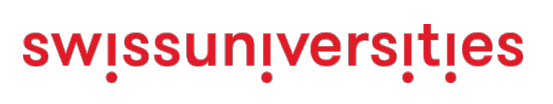

Know what's there: \$ verdi profile list \$ verdi plugin list aiida.calculations \$ verdi plugin list aiida.workflows

AiiDA to classical file tree: \$ verdi process dump <pk>

Config options, e.g. caching: \$ verdi config list  $\frac{1}{2}$  verdi config set \ caching.default\_enabled true

Fix what went astray: \$ verdi daemon stop \$ verdi process repair \$ verdi daemon start

### The verdi command-line API\*

\*Not exhaustive \*Most options also implement show/list/delete

## The AiiDA Node subclasses The AiiDA Python imports

### Tools of the trade

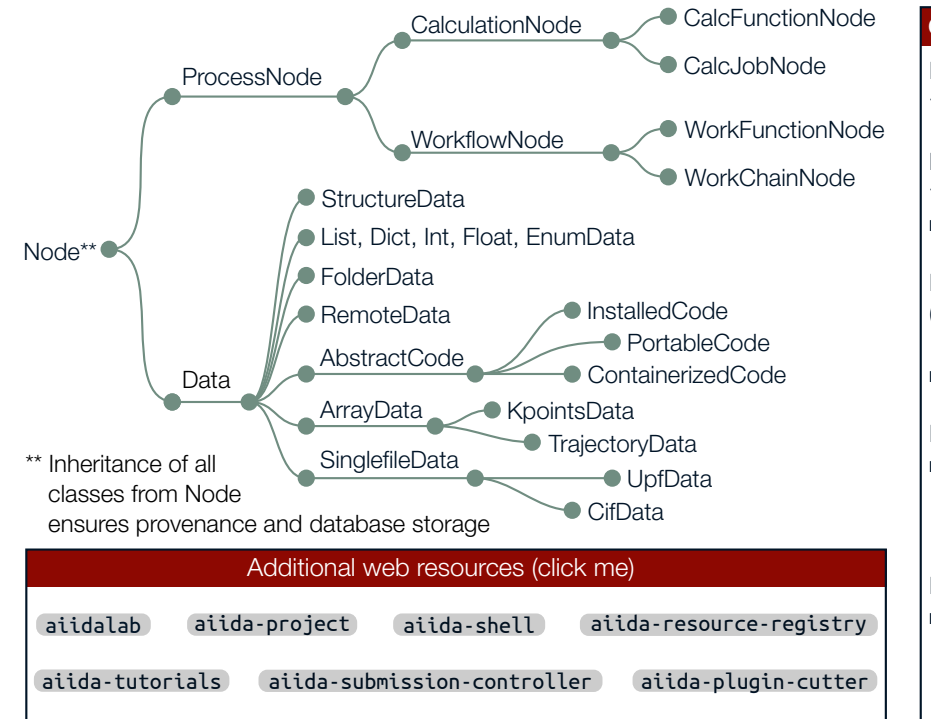

#### ORM, nodes, and Factories Import aiida-core Node classes from aiida.orm: from aiida.orm import Dict, CalcJobNode Load Nodes via pk, UUID, or label: from aiida.orm import load\_node my\_node = load\_node(<identifier>) Import Data classes via the DataFactory: (Note: Prefix AiiDA core types with core) my\_kpts = DataFactory("core.array.kpoints") Import CalcJob classes via the CalculationFactory: my\_calcjob = CalculationFactory( "quantumespresso.pw" ) Import WorkChain classes via the WorkflowFactory. my\_workflow = WorkflowFactory( "quantumespresso.pw.bands" )

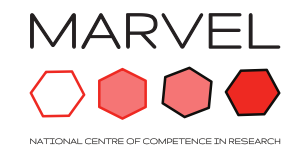

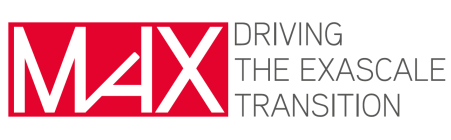

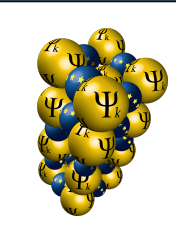

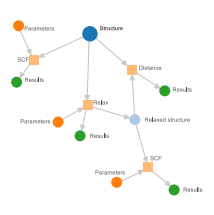

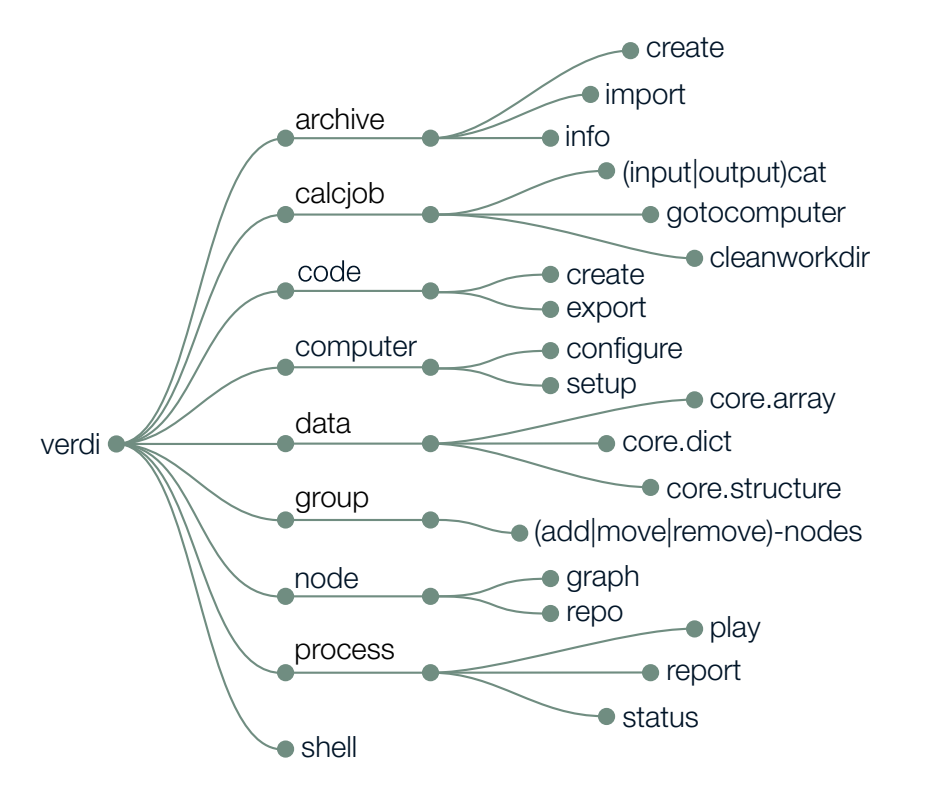